### Review

#### Mutable data

```
def swap(L2, i1, i2):
  temp = L2[i1]
   L2[i1] = L2[i2]
   L2[i2] = temp
```

```
myL = [2, 3, 4, 1]
swap(myL, 0, 3) 
print(myL)
```
#### data Immutable data

**def swap(a, b): temp = a a = bb = temp return (a,b)**

**x = 5y = 10 (x,y) = swap(x, y) print(x, y)**

**mL1 = [1,2] mL1 = [3,4] print(mL1) mL2 = [1,2] mL2[0] = 3 mL2[1] = 4 print(mL2)**

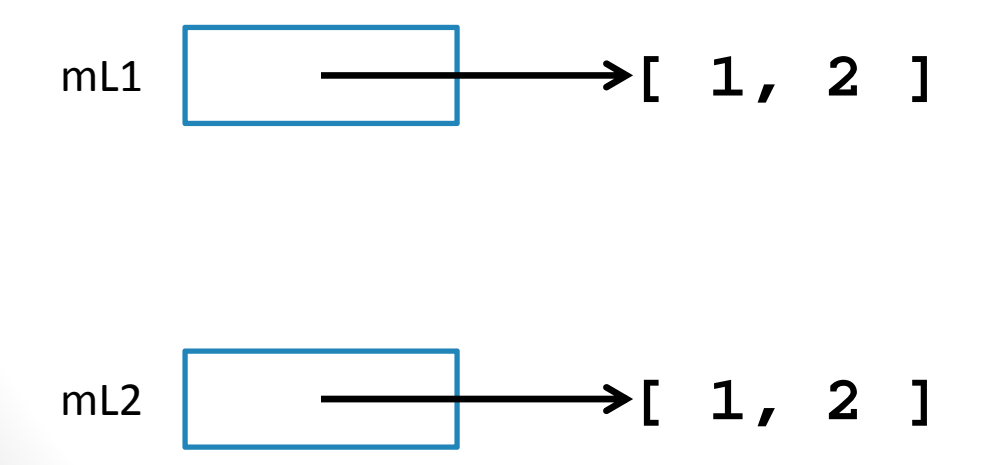

What do you think about this code?

- A. It prints different results
- B. It prints the same results

**mL1 = [1,2] L1 = mL1mL1 = [3,4]**

**mL2 = [1,2] L2 = mL2mL2[0] = 3 mL2[1] = 4**

**print(mL1) print(L1)**

**print(mL2) print(L2)**

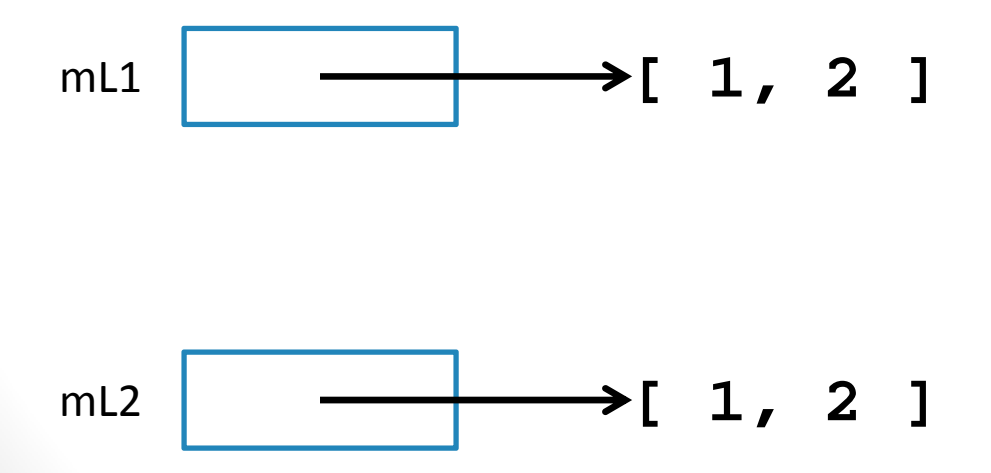

What do you think about this code?

- A. It prints different results
- B. It prints the same results

```
def process(x):
    x = [3,4]
    x[1] = 5
    return x
```

```
L1 = [1,2]
process(L1)
print(L1)
```
- A. [1,2]
- B. [3,4]
- C. [3,5]
- D. [1,5]
- E. Something else

```
def process(x):
    x[1] = 5
    x = [3,4]
    x[0] = 8
```

```
L1 = [1,2]
process(L1)
print(L1)
```
- A. [1,2]
- B. [8,4]
- C. [8,5]
- D. [1,5]
- E. Something else

```
def inc1(x):
    x = x + 1def inc2(x):
    x[0] = x[0] + 1L1 = [1,2]
inc1(L1[0])
inc2(L1)
print(L1)
```
- A. [1,2]
- B. [2,2]
- C. [3,2]
- D. [1,3]
- E. Something else

```
def inc1(x):
    x = x + 1def inc2(x):
    x[0] = x[0] + 1L1 = [1,2]
L2 = [3,6]
L1[1] = L2
print(L1)
inc2(L1)
inc2(L2)
print(L1[1][0])
```
- A. 2
- B. 3
- C. 5
- D. 6
- E. Something else

```
def modify(im):
   for x in range(im.size[0]):
     im.putpixel( (x,im.size[1]//2), (0,0,0) )
   return im
```

```
pic = Image.open('homer.jpg')
pic2 = modify(pic)
pic.show()
```
#### What happens?

- A. You get an error
- B. An empty image is shown
- C. The original image is shown
- D. The modified image is shown
- E. Something else

```
def modify(im):
   for x in range(im.size[0]):
     im.putpixel( (x,im.size[1]//2), (0,0,0) )
   return im
```

```
pic = Image.open('homer.jpg')
pic2 = modify(pic)
pic.show()
```
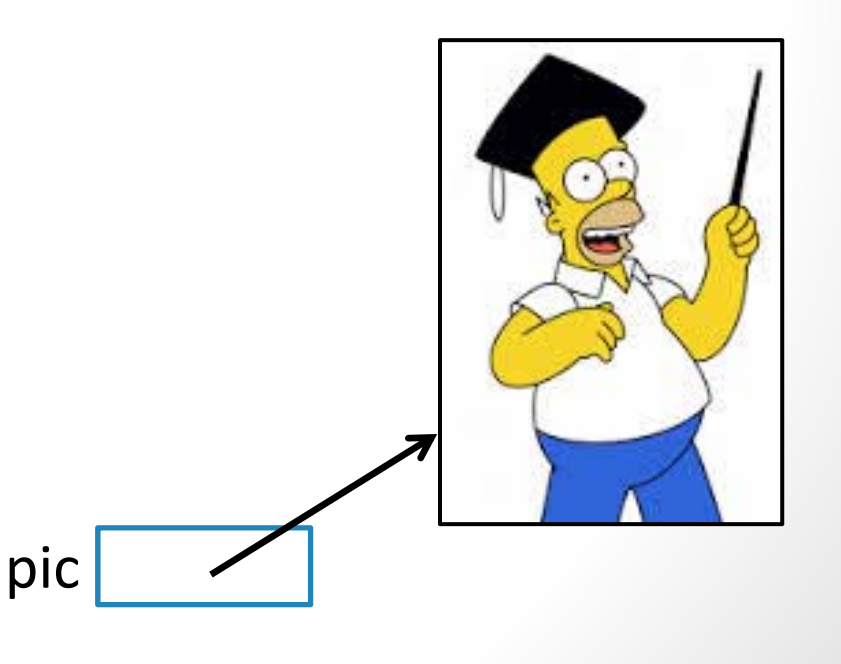

```
def modify(im):
   for x in range(im.size[0]):
     im.putpixel( (x,im.size[1]//2), (0,0,0) )
   return im
```

```
pic = Image.open('homer.jpg')
pic2 = modify(pic)
pic.show()
```
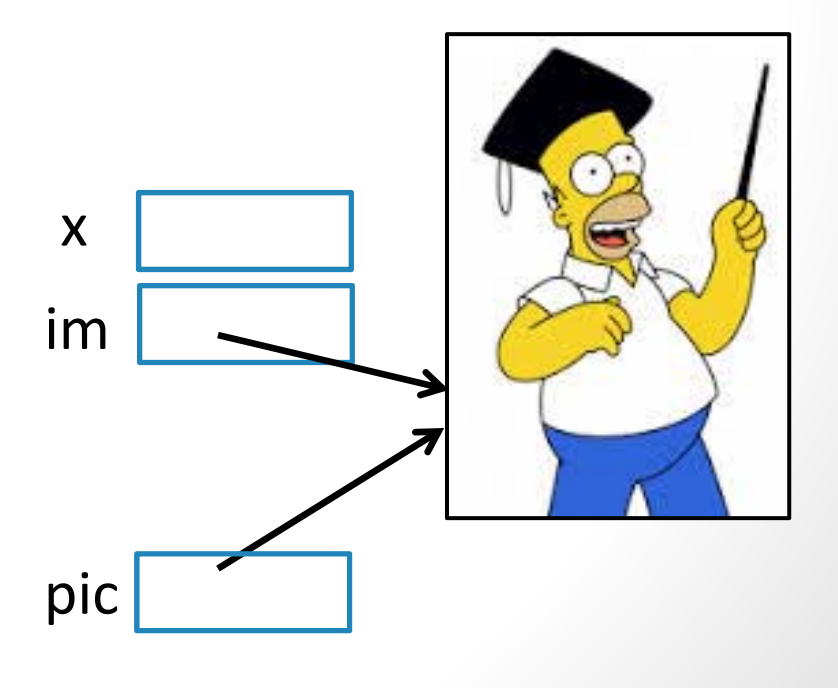

```
def modify(im):
   for x in range(im.size[0]):
     im.putpixel( (x,im.size[1]//2), (0,0,0) )
   return im
```

```
pic = Image.open('homer.jpg')
pic2 = modify(pic)
pic.show()
```
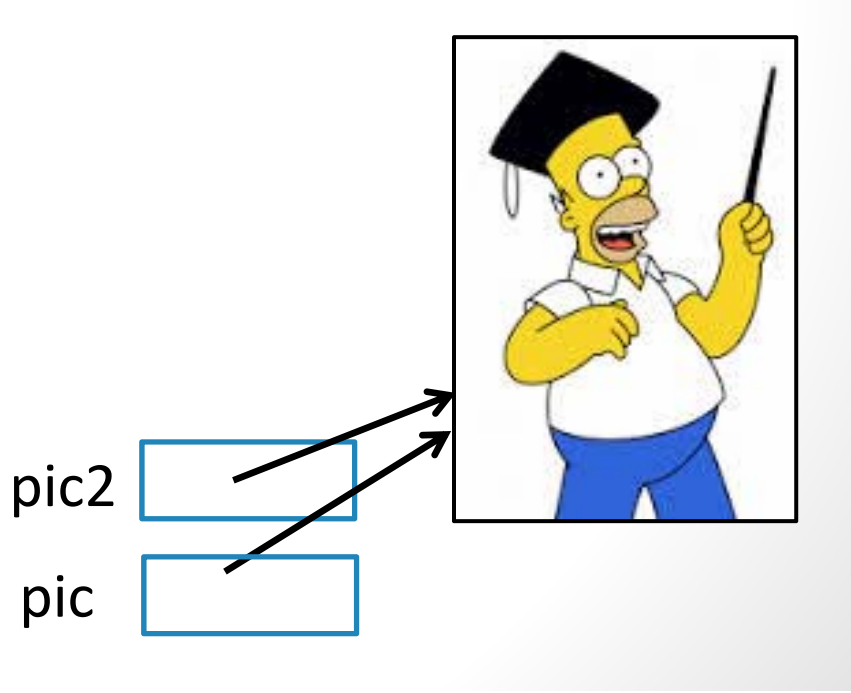

```
def modify(im):
   for x in range(im.size[0]):
     im.putpixel( (x,im.size[1]//2), (0,0,0) )
```

```
pic = Image.open('homer.jpg')
pic2 = pic
pic = Image.open('homer.jpg')
modify(pic2)
pic2 = pic
pic2.show()
```
What happens now?

- A. You get an error
- B. An empty image is shown
- C. The original image is shown
- D. The modified image is shown
- E. Something else

from PIL import Image

```
def resize(im):
  for x in range(im.size[0]//2):
    for y in range(im.size[1]//2):
      (r,g,b) = im.getpixel((x * 2,y * 2))im.putpixel((x,y), (r,g,b))
```

```
pic1 = Image.open("homer.jpeg")
pic1.show()
resize(pic1)
pic1.show()
```
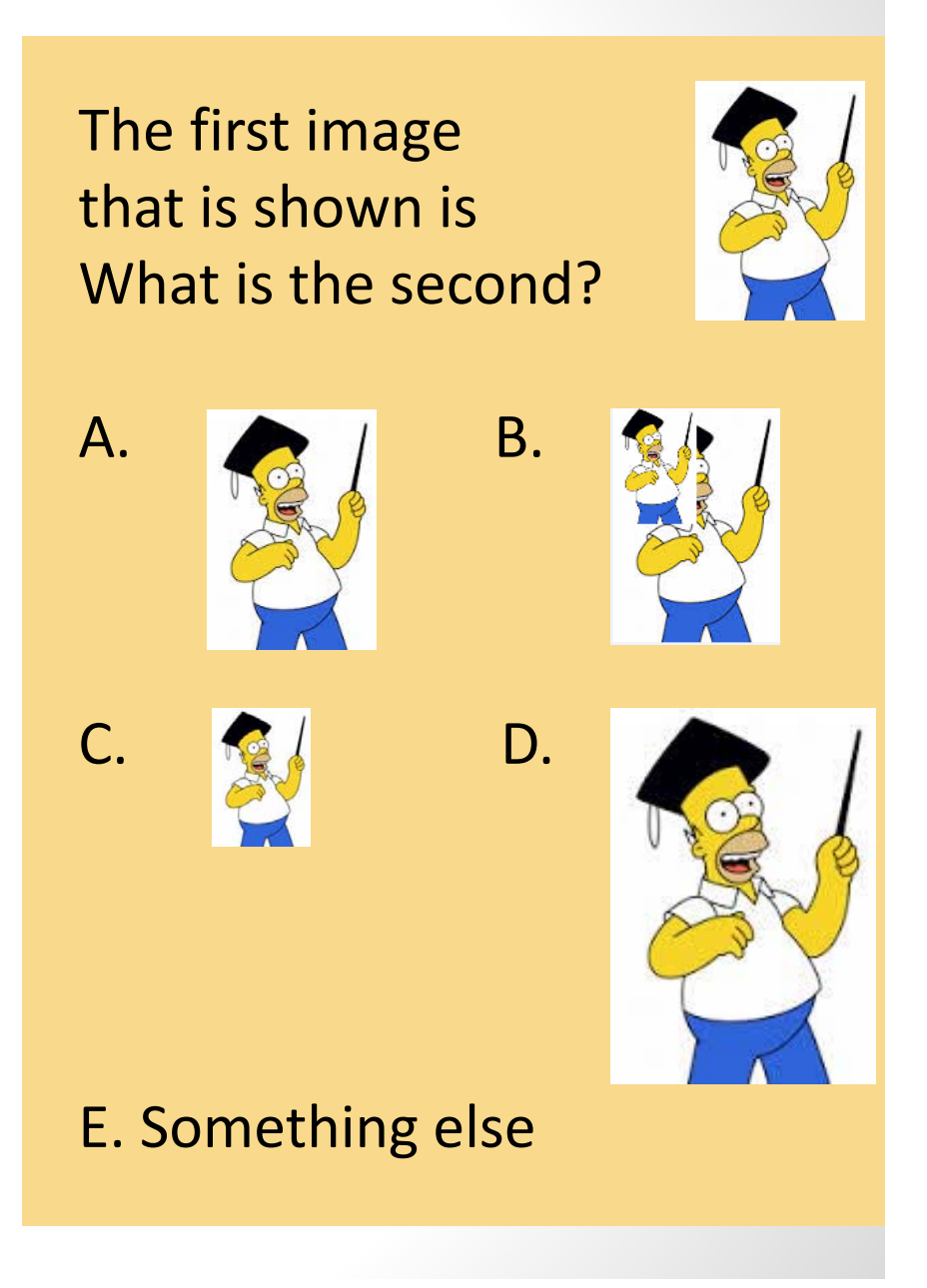

image\_resize02

from PIL import Image

```
def resize(im):
  for x in range(im.size[0]):
    for y in range(im.size[1]):
      (r,g,b) = im.getpixel((x//2,y//2))im.putpixel((x,y), (r,g,b))
```

```
pic1 = Image.open("homer.jpeg")
pic1.show()
resize(pic1)
pic1.show()
```
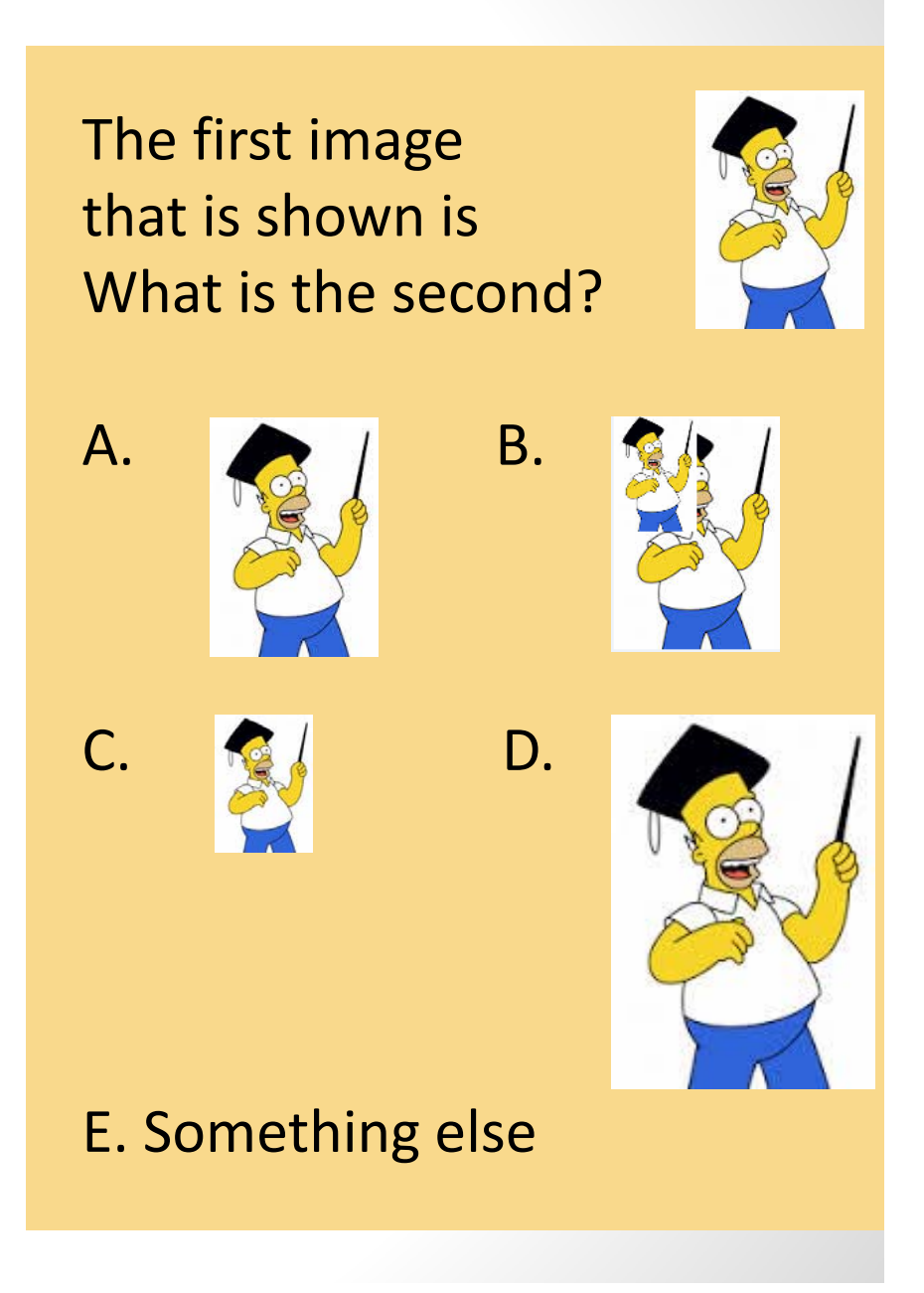

image\_resize02

# Images and Recursion

# The resize function takes an image as an argument # and returns a new image of half the size def resize(im):

> …return im2

…

# The insert function takes three arguments. The first two # arguments are images. The second image is inserted into the # first one (which is therefore modified) # The location where the insertion happens is given by loc, # which specifies the quadrant (0 .. 3, counterclockwise) def insert(im1,im2,loc):

image‐insert0a

# The resize function takes an image as an argument and returns <sup>a</sup> new image # of half the size def resize(im):

return im2

…

# The insert function takes three arguments. The first two arguments are # images. The second image is inserted into the first one (which is therefore # modified). The location where the insertion happens is given by loc (quadrant) def insert(im1,im2,loc):

def create(im):

…

# Complete this function

pic <sup>=</sup> Image.open("homerprof.jpg") create(pic) pic.show()

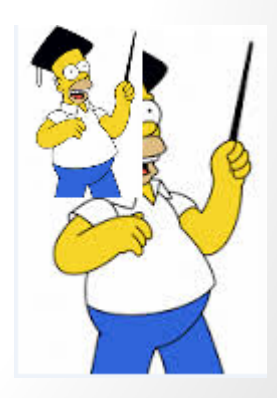

# The resize function takes an image as an argument and returns <sup>a</sup> new image # of half the size def resize(im):

return im2

…

# The insert function takes three arguments. The first two arguments are # images. The second image is inserted into the first one (which is therefore # modified). The location where the insertion happens is given by loc (quadrant) def insert(im1,im2,loc):

def create(im, levels):

…

# Complete this function

```
pic = Image.open("homerprof.jpg")
create(pic,5)
pic.show()
```
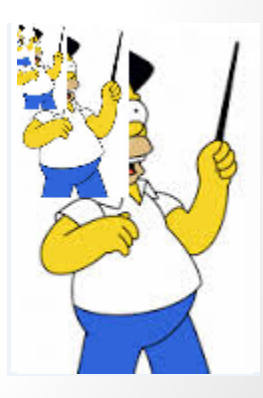

image\_recursivelinear1

# The resize function takes an image as an argument and returns <sup>a</sup> new image # of half the size def resize(im):

return im2

…

# The insert function takes three arguments. The first two arguments are # images. The second image is inserted into the first one (which is therefore # modified). The location where the insertion happens is given by loc (quadrant) def insert(im1,im2,loc):

def create(im, levels):

…

# Complete this function

pic <sup>=</sup> Image.open("homerprof.jpg") create(pic,6) pic.show()

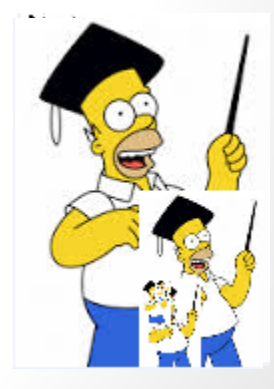

image recursivespiral1